# **Tentamen i Robotteknik MPR211, 10 mars 2000**

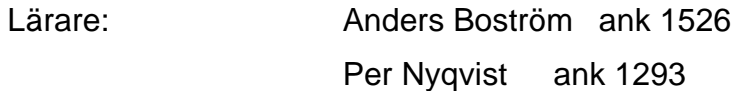

Tillåtna hjälpmedel: Typgodkända kalkylatorer och alla formelsamlingar.

Betygslista anslås tisdag 28/3 på Robotlaboratoriets anslagstavla. Granskning sker hos Gunvor Johansson onsdag 29/3 kl 9-11 på inst. för prod teknik.

### **Betygsgränser: 30-39p=betyg 3, 40-49p =betyg 4 50-60p=betyg 5**

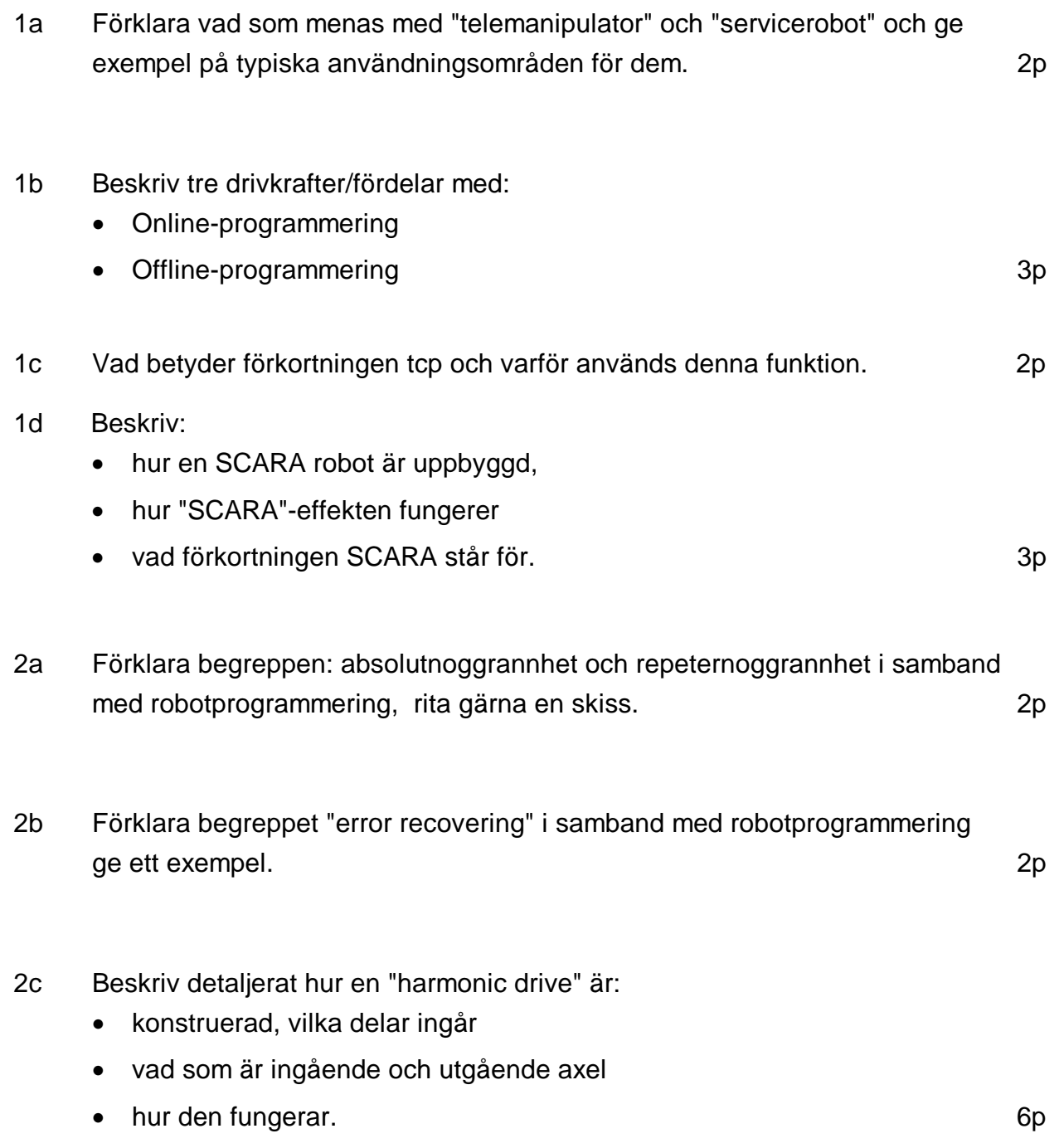

- 3a I vilka tre huvudfunktioner delar man upp **NAVIGERING** av avancerade mobila robotar. Beskriv kortfattat vad som ingår i de olika nivåerna. 3p
- 3b I texten "Multiagent Teleautonomous Behavioral Control" beskrivs två metoder för att få en operatör att "interact with a reactive robot"
	- "Operator as a schema"
	- "Operator as a behavioral supervisor"

Förklara vad de bägge metoderna innebär och ge ett exempel för varje. 3p

3c **Expandera objekten** med hänsyn till de två rektangulära robotarna A och B till vänster om objekten enligt de två orienteringar på robotarna som de är ritade i. Använd den markerade referenspunkten i roboten vid expansionen. Det är principerna för expandering av objekt som är viktig, inte millimeter precision i figurens grova rutnät! Det gåt fint att skissa för hand i figuren! 4p

# **OBS det finns en kopia av figuren för inlämning längst bak!**

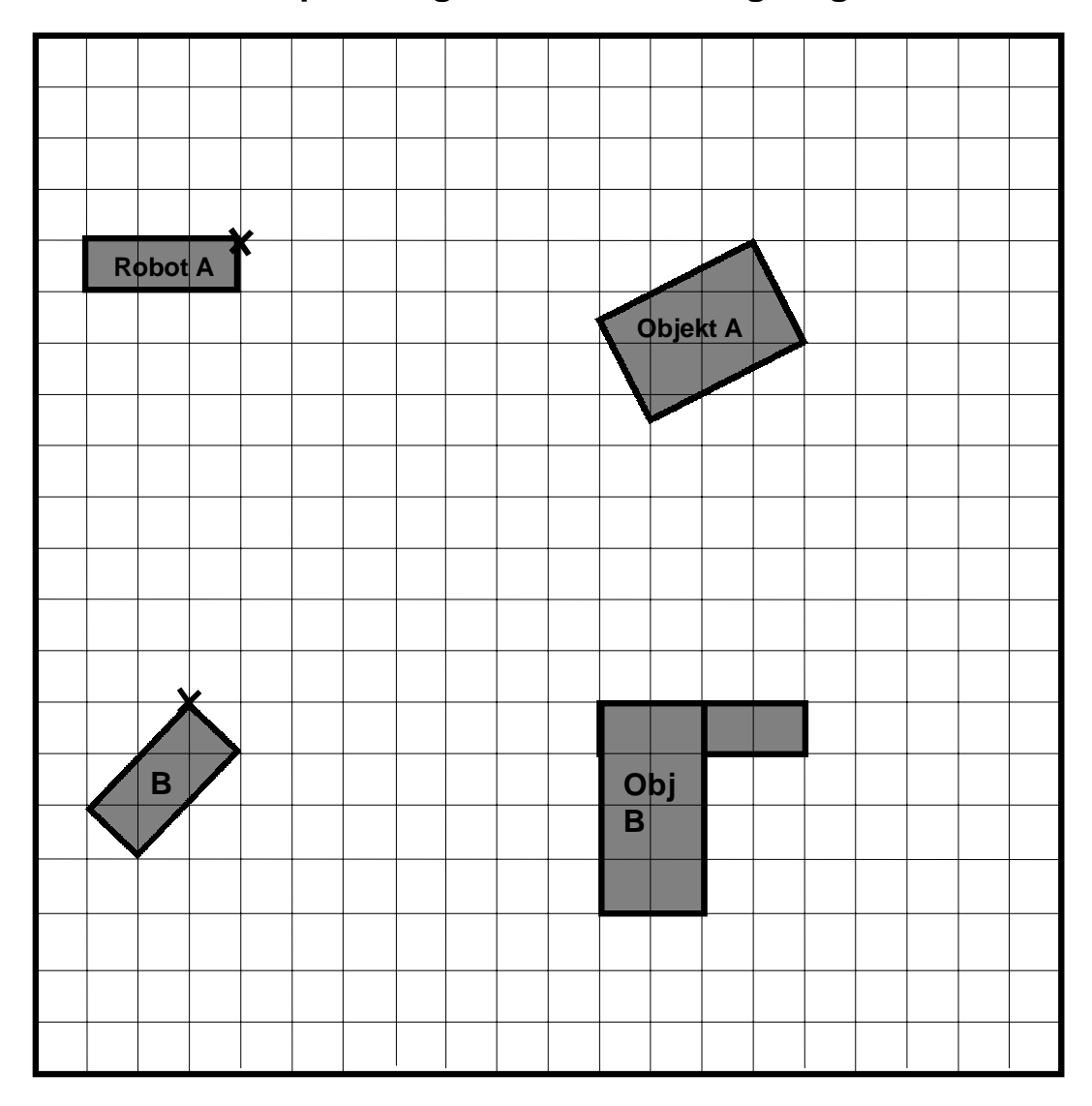

- 4.a ROBCAD-laborationen användes CSG (Constructive Solid Geometry) för att modellera 3 st hål. Vad heter operationen som användes och förklara vad den innebär? 2p
- 4.b Till en IBM7545-robot kommer (slumpmässigt) 15 olika typer av föremål på ett transportband. Transportbandet stannar föremålen i en detekteringsposition där 4 st induktiva sensorer detekterar vilket föremål det är fråga om. Sensorerna är kopplade till varsin ingång i robotens styrsystem (ingång 1, 2, 3 och 4). Transportbandet ställer ingång 10 i robotens styrsystem när föremålen är klara för detektering (annars är denna ingång=0).

 Skriv ett **optimerat** AML/E-program som ser till att roboten plockar bort föremål nummer 1, 5 och 15 (se tabell nedan) genom att anropa den fördefinierade subrutinen PLOCKA\_BORT när dessa föremål detekteras. Om något annat föremål detekteras ska motsvarande utgångsnummer pulsas med pulslängden 1 sekund (utgången=1 under 1s), t ex om föremål nummer 14 detekteras skickas en puls (pulslängd 1s) på utgång 14. När ett föremål plockas bort eller om en puls genereras matar transportbandet automatiskt fram nästa föremål. 8p

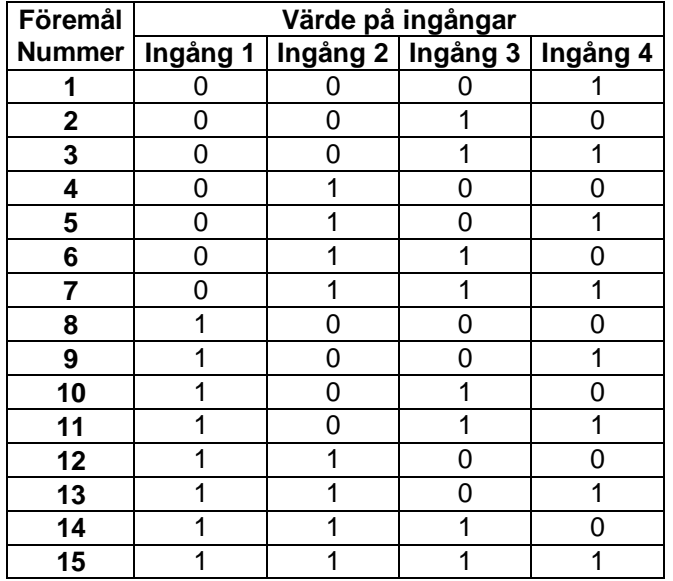

## **Numrering av föremål:**

#### **Fördefinierade rutiner (behöver inte deklareras):**

PLOCKA BORT(VAR); Roboten plockar bort föremål nr VAR från detekteringspositionen.

#### **Befintliga kommandon och syntax:**

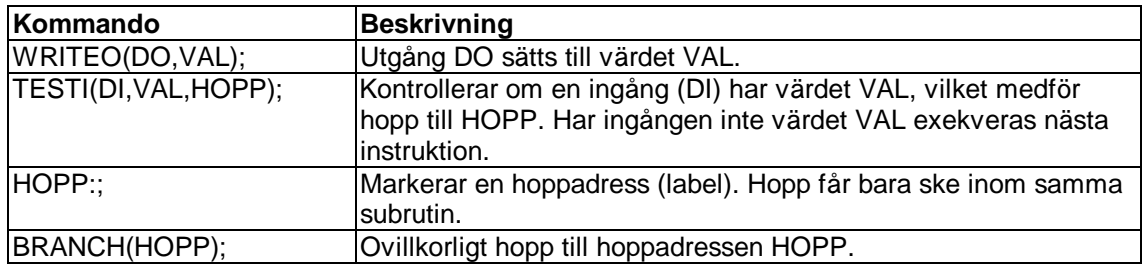

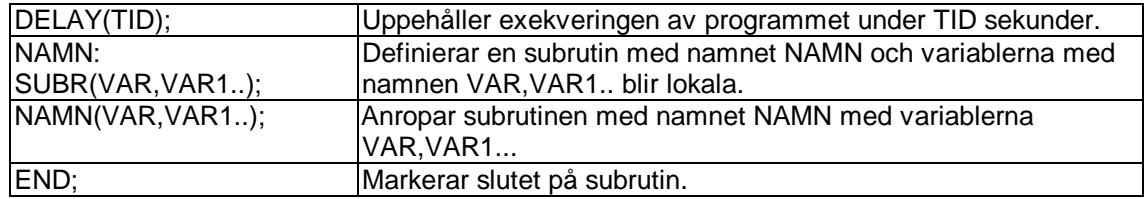

#### **Programexempel:**

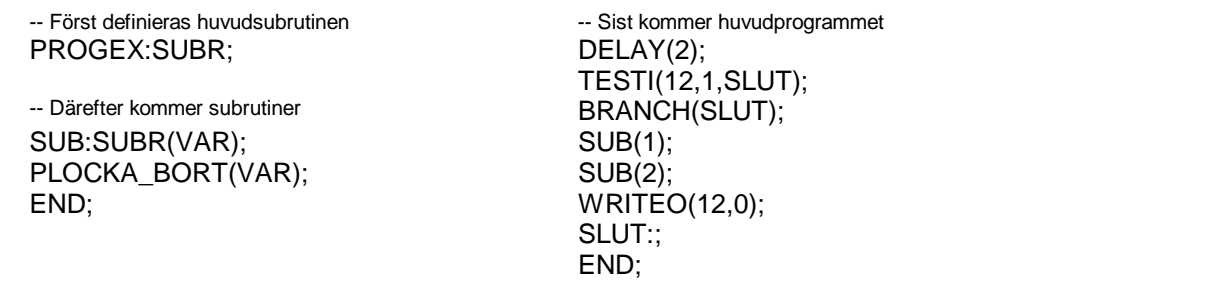

- 5 Roboten i figuren har tre länkvariabler;  $\theta_1$ ,  $\theta_2$  och  $\theta_3$ . Vinkeln  $\theta_2$  är definierad så att *y*3- och *z*<sub>0</sub>-axlarna är parallella då θ<sub>2</sub> = 0 (figuren visar just detta fall). Det får förutsättas att alla tre länkvariablerna kan anta såväl positiva som negativa värden.
	- a) Bestäm den homogena transformationsmatrisen. (8 p)

 b) Redogör för innebörden av begreppet redundans. Kan redundans uppträda för den aktuella roboten, och i så fall hur?

(2 p)

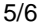

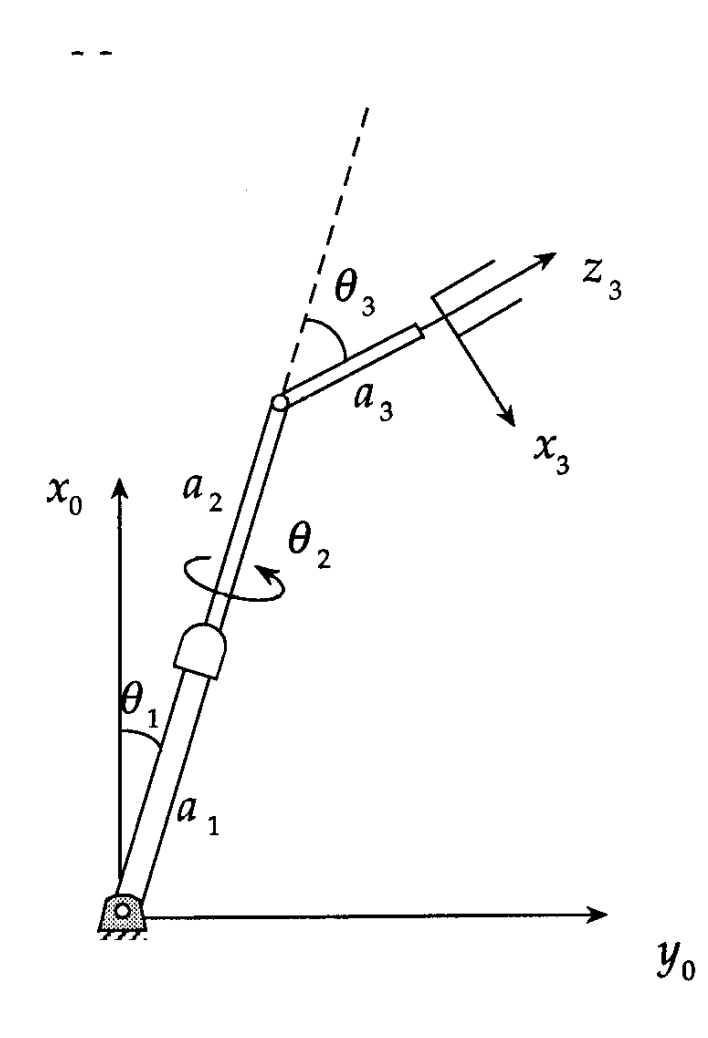

- 6. Roboten i figuren har fyra länkvariabler;  $\theta_1$ ,  $d_2$ ,  $d_3$  och  $\theta_4$ . För  $\theta_1 = \theta_4 = 0$  är  $x_0$ - och  $y_4$ -axlarna parallella.
	- a) Bestäm Jacobimatrisen för roboten. (8 p)

b) Antag att man vill föreskriva hastigheten samt  $z_0$ -komponenten av vinkelhastigheten för verktyget P för givna värden på de fyra länkvariablerna. Beskriv (utan att genomföra några beräkningar) hur man kan utnyttja Jacobimatrisen för att bestämma erforderliga värden på länkvariablernas tidsderivator. (2 p)

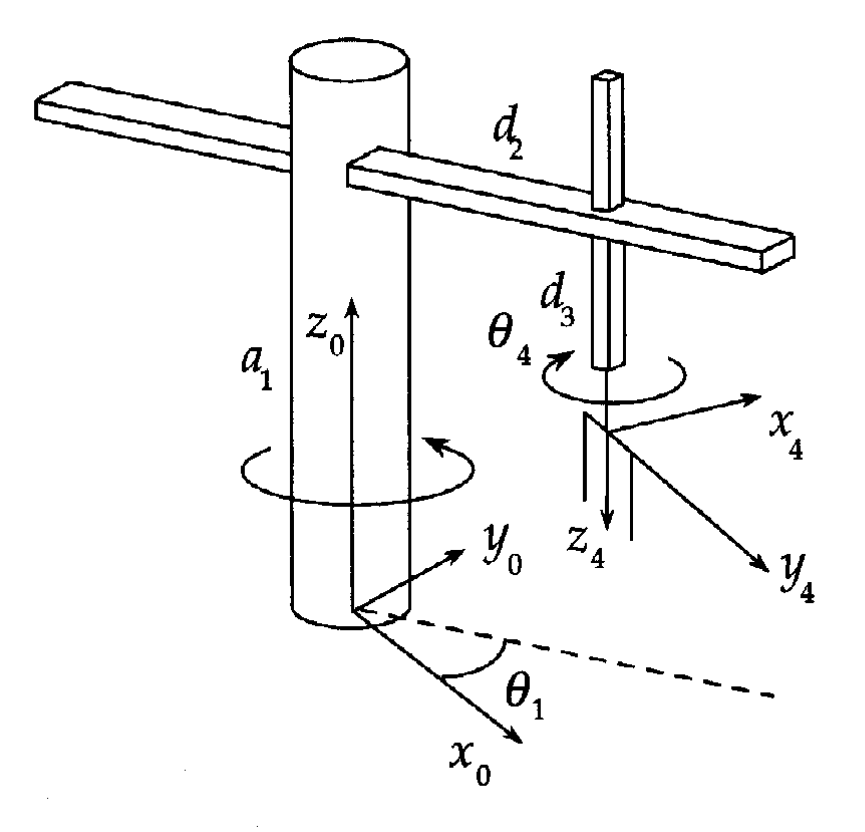

#### Rotationsmatriser

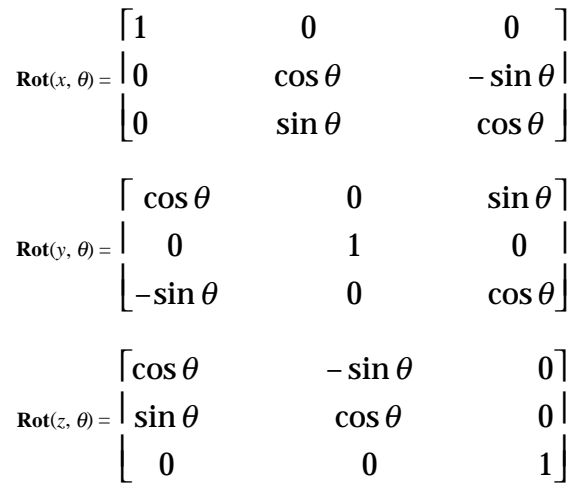

6

# **Svarsblankett till fråga 3c**

Namn…………………………………..Personnummer……………………………..

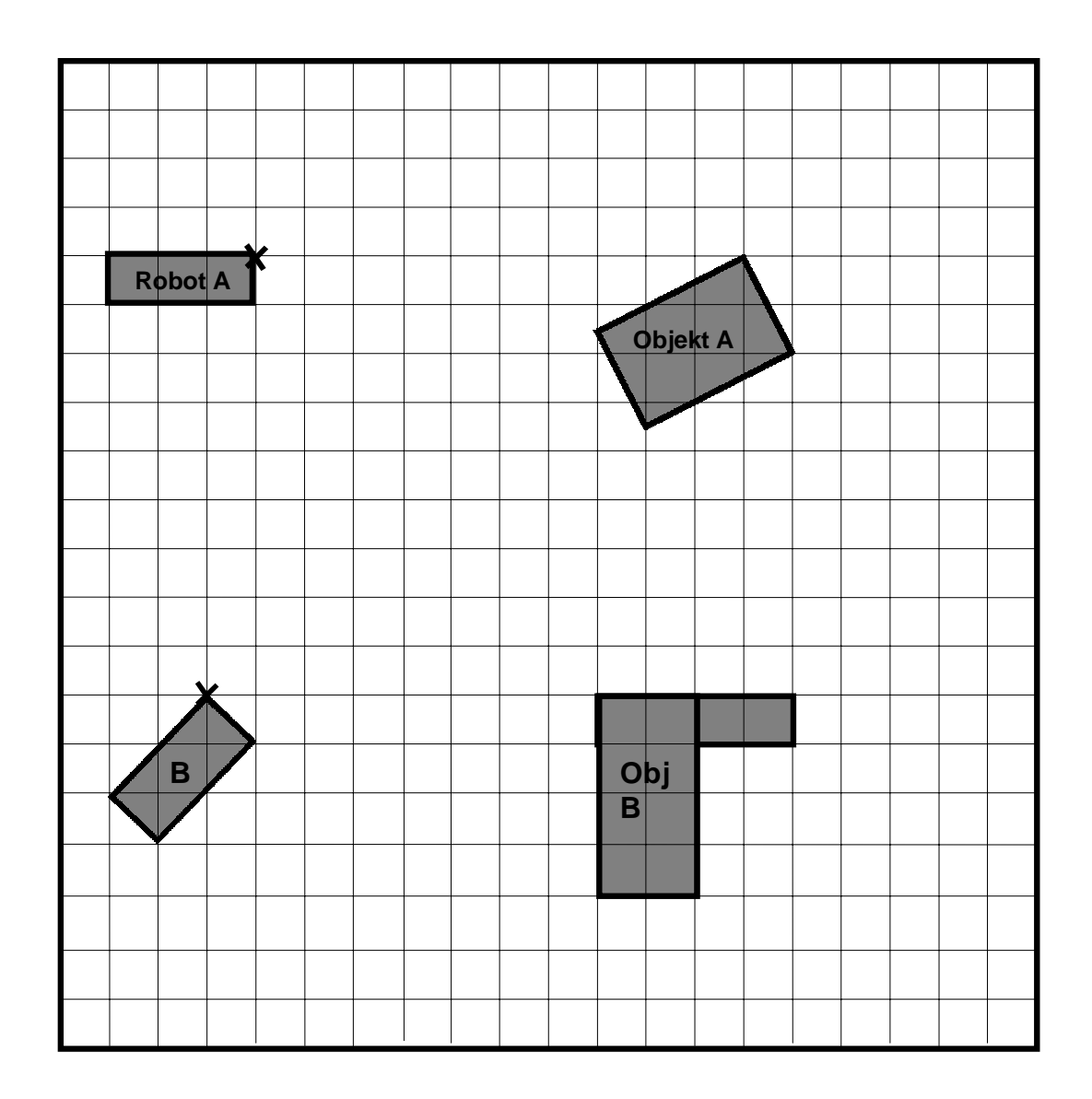